# **Leçon n° 1 : Ecriture des entiers dans une base donnée.**

### **1. Ecriture des entiers en base 10.**

Considérons le nombre entier suivant X = 1 234 506.

Il s'agit d'un nombre entier écrit en base 10 ( On parle aussi d'écriture décimale ).  $On a:$ 

1 234 506 = 1 000 000 + 200 000 + 30 000 + 4 000 + 500 + 6

 $1.234506 = 1 \times 10^6 + 2 \times 10^5 + 3 \times 10^4 + 4 \times 10^3 + 5 \times 10^2 + 0 \times 10^1 + 6 \times 10^0$ 

Pour écrire un nombre en base 10, on a besoin des dix chiffres 0,1,2,3,...8,9.

#### **Théorème**

Pour tout nombre entier n, il existe une unique suite de nombres  $\{a_0; a_1; a_2...; a_k\}$  telle que :  $n = a_k \times 10^k + a_{k-1} \times 10^{k-1} + ... + a_2 \times 10^2 + a_1 \times 10^1 + a_0 \times 10^0$ avec  $a_i \in \{0, 1, 2, \ldots, 8, 9\}$  pour tout i $\in \{0, 1, 2, \ldots, k\}$  et  $a_k \neq 0$  $a_{k}a_{k-1}a_{k-2}...a_{1}a_{0}$  représente alors l'écriture du nombre n en base 10. On peut alors écrire si la base 10 est la base utilisée par défaut :  $n = a_k a_{k-1} a_{k-2} \dots a_1 a_0$ ou pour préciser qu'il s'agit de l'écriture de n en base 10 :  $n=\frac{1}{a_k a_{k-1} \dots a_2 a_1 a_0}$ <sup>10</sup>  $X = 1234506 = \frac{1234506}{1234506}$ 

## **2. Ecriture des entiers dans d'autres bases.**

### **A. Exemple d'écriture d'un nombre en base 5**

On considère N = 34 =  $34^{+10}$  On souhaite l'écrire en base 5 :

#### **Méthode 1 : par décomposition en puissances décroissantes**

On détermine les différentes puissances de la base dont on aura besoin :  $5^0 = 1$ 

 $5^1 = 5$ 

 $5^2 = 25$ 

 $5^3 = 125$  $5^3 = 125$  ne sera pas nécessaire puisque  $N < 125$ On décompose N suivant les puissances décroissantes de 5 nécessaires :  $34 = 1 \times 25 + 9$  $34 = 1 \times 25 + 1 \times 5 + 4 \times 1$  $34 = 1 \times 5^2 + 1 \times 5^1 + 4 \times 5^0$ <br> $\overline{34}^{10} = \overline{114}^5$ 

#### **Exercices**

#### **Exercice 1**

- 1. Donner l'écriture en base 5 du nombre N = 100 =  $\overline{100}^{10}$
- 2. Donner l'écriture en base 5 du nombre N = 200 =  $\overline{200}^{10}$
- 3. On considère le nombre N =  $\overline{3201}^5$ . Donner son écriture en base 10.
- 4. Donner l'écriture en base 10 du plus grand nombre que l'on peut écrire avec 4 chiffres en base 5.

#### **Exercice 2**

Donner l'écriture en base 3 du nombre N =  $\overline{1021}^5$ 

#### **Exercice 3**

Cocher l'unique bonne réponse parmi les 4 propositions.

- 1. Soit N=10 écrit en base 10. Son écriture en base 5 est :
	- $\sqrt{2}$  $\Box \overline{20}^5$  $\Box \overline{21}^5$
	- $\Box \overline{10}^5$
	-
- 2. Soit  $N=2^{3}$  écrit en base 3. Son écriture en base 10 est :
	- $\Box$  2
	- $\bigcap_6$
	- $\Box$ 9
	- $\Box$ 
		-
- 3. Soit N= $\frac{1}{322}$ <sup>5</sup> écrit en base 5. Son écriture en base 10 est :
	- $\Box$  322
	- $\Box$  30
	- $\Box$  32
	- $\Box$  87

4. Le plus grand nombre écrit avec 4 chiffres en base 3 est :

 $\Box \overline{3000}^3$ 

 $\overline{2222}^3$  $\Box \overline{2000}^3$  $\Box \overline{9999}^3$ 

5. Soit N le plus grand nombre écrit avec 2 chiffres en base 5. L'écriture de N en base 10 est :

```
\Box 9
\Box 24
\Box 6
```
 $\neg$  99

### **B. La méthode 1 en Python : qu'est-ce que çà donne ?**

La méthode 1 est un algorithme, c'est à dire une suite d'opérations à effectuer pour obtenir le résultat voulu.

Elle se décompose elle-même en deux algorithmes :

- algorithme 1 : on cherche en premier lieu la plus grande puissance de la base inférieure ou égale au nombre que l'on veut convertir,
- algorithme 2 : on détermine ensuite la décomposition du nombre selon les puissances décroissantes de la base à partir de la puissance déterminée par l'algorithme 1.

#### **a) Etude de l'algorithme 1 et traduction en Python.**

Considérons le nombre N=125 que l'on veut écrire en base 5.

On cherche le plus grand entier  $k$  tel que  $5^k \leq N$  . On a :  $5^0 = 1$ ,  $5^1 = 5$ ,  $5^2 = 25$ ,  $5^3 = 125$ ,  $5^4=625$  donc  $k=3$  .

Ce qui se traduit par l'algorithme :

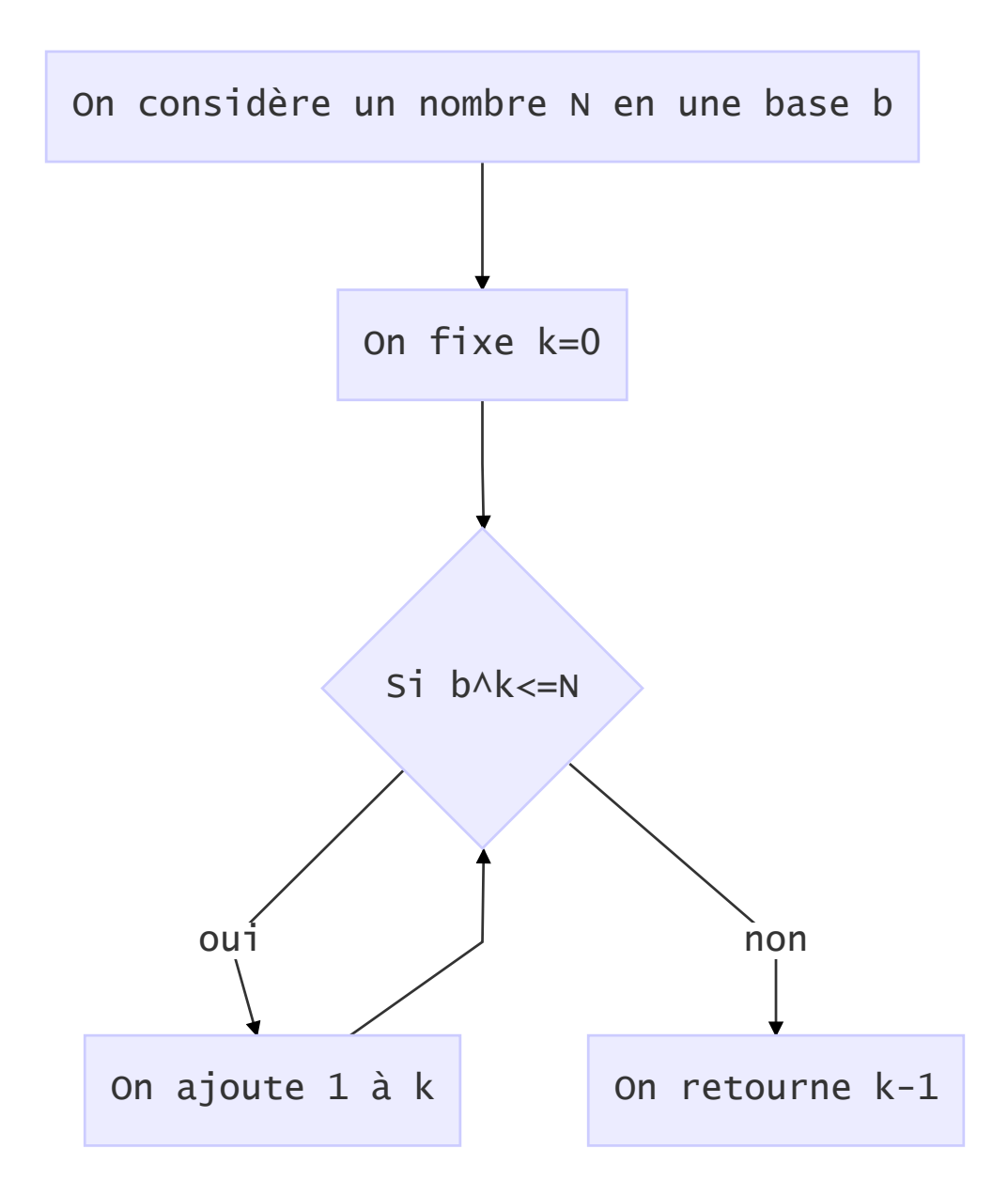

On peut traduire cet algorithme par la fonction suivante en Python :

```
# fonction qui détermine la plus grande puissance
# d'une base donnée strictement inférieure ou égale au nombre
def plus_grande_puissance(nombre,base):
     puissance=0 # on définit la puissance à 0
   while base**puissance \leq nombre : # Si on n'a pas la bonne puissance
         puissance+=1 # on ajoute 1 à la puissance
     return puissance-1 # on retourne le résultat désiré
```
**b) Etude de l'algorithme 2 et traduction en Python.**

Considérons à présent le nombre N=202 que l'on veut écrire en base 5.

On cherche le plus grand entier  $k$  tel que  $5^k \leq N$  . L'algorithme 1 nous fournit comme réponse  $k = 3$ . On a alors :  $202 = 1 \times 5^3 + 77$ <br> $77 = 3 \times 5^2 + 2$ 

 $2=0\times 5^1+2$ 

 $2 = 2 \times 5^0 + 0$ 

L'écriture de 202 en base est donc :  $\overline{1302}^5$ 

On a utilisé l'algorithme suivant :

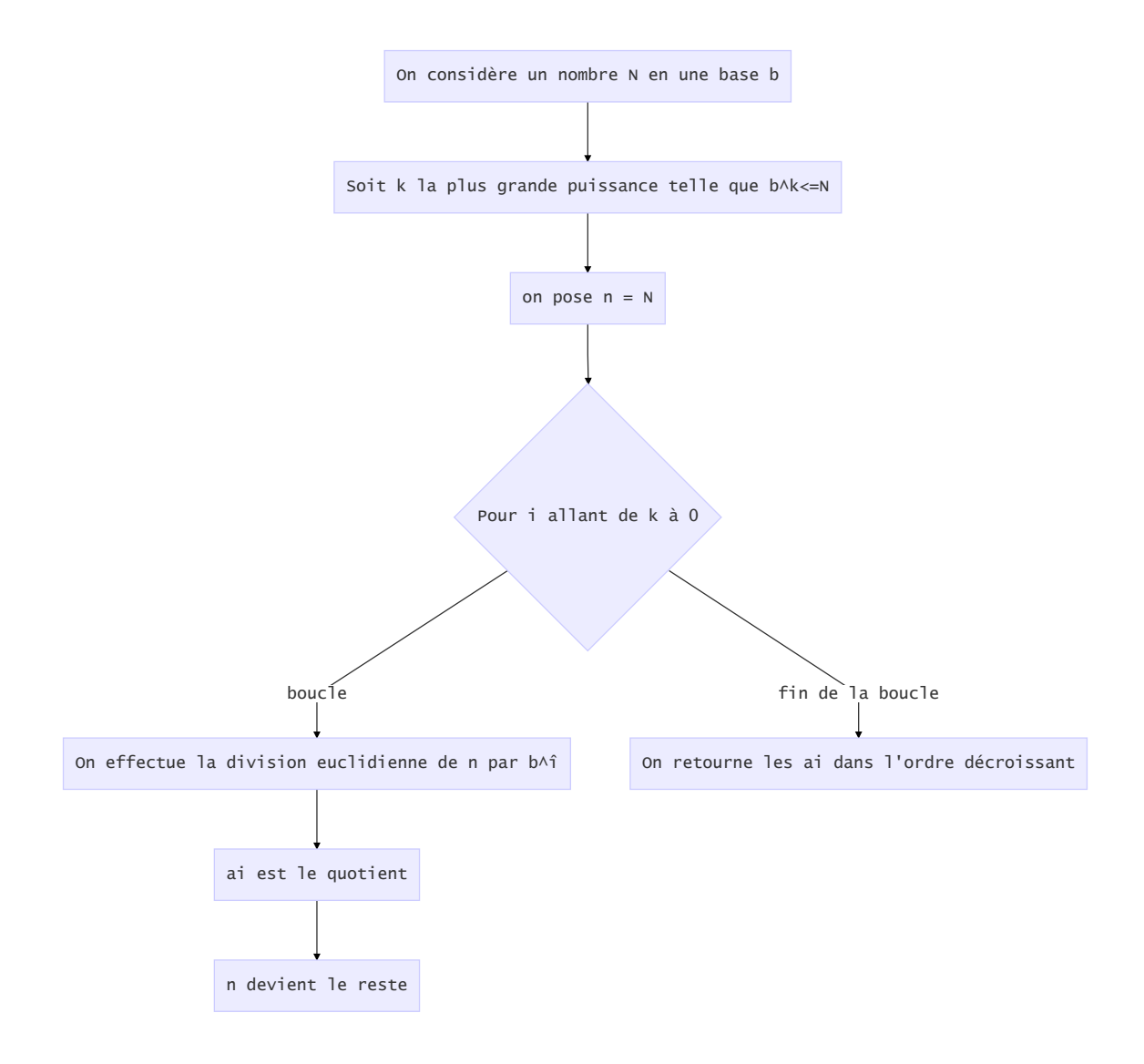

On peut définir ainsi la fonction suivante en Pyhton :

```
# donne l'écriture du nombre
# selon la base demandée
def conversion(nombre,base):
    n=nombre
    ecriture=""
    puissance_max=plus_grande_puissance(nombre,base)
     for i in range(puissance_max,-1,-1) :
         chiffre=n//(base**i)
        ecriture=ecriture+str(chiffre) # la commande str() transforme un int
en un str
         n=n%(base**i)
     return ecriture
```
Remarque : cette fonction fait appel à la fonction précédemment définie pour l'algorithme 1.